#### МИНИСТЕРСТВО ОБРАЗОВАНИЯ САРАТОВСКОЙ ОБЛАСТИ

Государственное бюджетное профессиональное образовательное учреждение Саратовской области

«Балашовский политехнический лицей»

#### Рассмотрено

На цикловых методических комиссиях (3P) alugano 2019 г.

Одобрено, ААЯ ОБ работодателем Директор ИП Васильев KPABI» / Васильев В.А./ « 30» abrincine 2019 г.

**Утверждаю** Директор ГВПОУ СО «БПЛ» **В.В.Горшков**/ Com y 2019 г.

Одобрено Методическим советом ГБПОУ СО «БПЛ»  $(uee)$  all  $-$  /M.H. Шатилов/ Bonabycra 2019 г.

Одобрено обл работолателем! Лиректор ДАО «Кравт» **РАВРЫЖЕНЬКИНА Н.С./** 2019 г.  $430$ И ПяпБ644

#### ПРОГРАММА ПРОИЗВОДСТВЕННОЙ ПРАКТИКИ профессия 09.01.03 «Мастер по обработке цифровой информации»

программа подготовки квалифицированных рабочих, служащих для профессии технического профиля 09.01.03 Мастер по обработке цифровой информации на базе основного общего образования с получением среднего общего образования

2019 год

**УТВЕРЖДАЮ** зам. директора по учебно-производственной работе  $x67Jb$ /Примин А.А./ abyer 2019r. eger2 2020г. 2 Regers 20215.

Рабочая программа производственной практики разработана на основе Федерального государственного образовательного стандарта среднего профессионального образования по 230103.02«Мастер по обработке профессии цифровой информации», утвержденного приказом Министерства образования и науки РФ от 02 августа 2013 года № 854;

Федерального закона от 29.12.2012 г. № 273-ФЗ «Об образовании в Российской Федерации»

ОДОБРЕНО на заседании цикловой методической комиссии

Протокол № 1, «ЗО» авуст\_ 2019 г. Председатель комиссии / Илеу / Мишина Е.Ю. председатель комиссии *председатель* комиссии *[2009]* (MAILING).<br>Председатель комиссии *[2009] Decellence*<br>Протокол № 1, «31» *Respect* 2021 г.<br>Председатель комиссии *[2009]* elleverence ОДОБРЕНО Методическим Советом лицея

ГБПОУ СО «БПЛ»

Протокол № 1 «ЗО» «Ведел 2019 г.<br>Председатель ССССТ ос АШатилов И.Н./ Протокол № 1, « 31 » авгуса 2020 г. Председатель Шелемов (Шелелов 

Составитель (автор):

Козлова О.В. мастер п/о высшей квалификационной категории

Рецензенты:

Внутренний

Мишина Е.Ю. мастер п/о высшей квалификационной категории

Рыженькина Н.С. - директор ОАО «Кравт»

Внешний

Васильев В.А. - директор ИП Васильев

 $\overline{2}$ 

Программа производственной практики разработана на основе Федерального государственного образовательного стандарта среднего профессионального образования по профессии 230103.02 «Мастер по обработке цифровой информации», утвержденного приказом Министерства образования и науки РФ от 2 августа 2013 г. N 854., утв. приказом Министерством юстиции 20 августа 2013 г., регистрационный N 29569,

– перечня профессии среднего профессионального образования, утвержденного приказом Минобрнауки России от 29.10.2013г. № 1199,

– приказа Минобрнауки РФ № 391 от 09 апреля 2015 г. «О внесении изменений в ФГОС СПО», зарегистрированный в Минюстиции РФ №37276 от 14.05. 2015г.;

- приказа Министерства образования и науки РФ от 14 июня 2013 г. N 464 «Об утверждении порядка организации и осуществления образовательной деятельности по образовательным программам среднего профессионального образования»;

- приказа Министерства образования и науки РФ от 15 декабря 2014 г. N 1580 «О внесении изменений в порядок организации и осуществления образовательной деятельности по образовательным программам среднего профессионального образования, утвержденный приказом Министерства образования и науки РФ от 14 июня 2013 г. N 464»,

- приказа Министерства образования и науки РФ от 16.08.2013 N 968 "Об утверждении Порядка проведения государственной итоговой аттестации по образовательным программам среднего профессионального образования" (Зарегистрировано в Минюсте России 01.11.2013 N 30306);

- приказа Министерства образования и науки РФ от 31 января 2014 г. N 74"О внесении изменений в Порядок проведения государственной итоговой аттестации по образовательным программам среднего профессионального образования, утвержденный приказом Министерства образования и науки Российской Федерации от 16 августа 2013 г. N 968" , приказа Министерства образования и науки РФ от 18 апреля 2013 г. N 291 "Об утверждении Положения о практике обучающихся, осваивающих основные профессиональные образовательные программы среднего профессионального образования";

- санитарно-эпидемиологических требований к организации учебнопроизводственного процесса в образовательных учреждениях СПО (СанПиН 2.4.3.1186-03), изменений в СанПиН 2.4.3. 1186-03 (СанПиН 2.4.3. 2554-09), санитарно-эпидемиологических требований к безопасности условий труда работников, не достигших 18-летнего возраста (СанПиН 2.4.6 2553-09).

Разработчики: ГБПОУ СО «Балашовский политехнический лицей» Директор ОАО « КРАВТ» Рыженькина Наталия Сергеевна Директор ИП «Васильев В.А.» Васильев Валерий Александрович Зам.директора по УПР Примин Андрей Алексеевич Методист Филиппова Галина Владимировна Мастер производственного обучения Козлова Ольга Викторовна Мастер производственного обучения Мишина Елена Юрьевна

СОДЕРЖАНИЕ

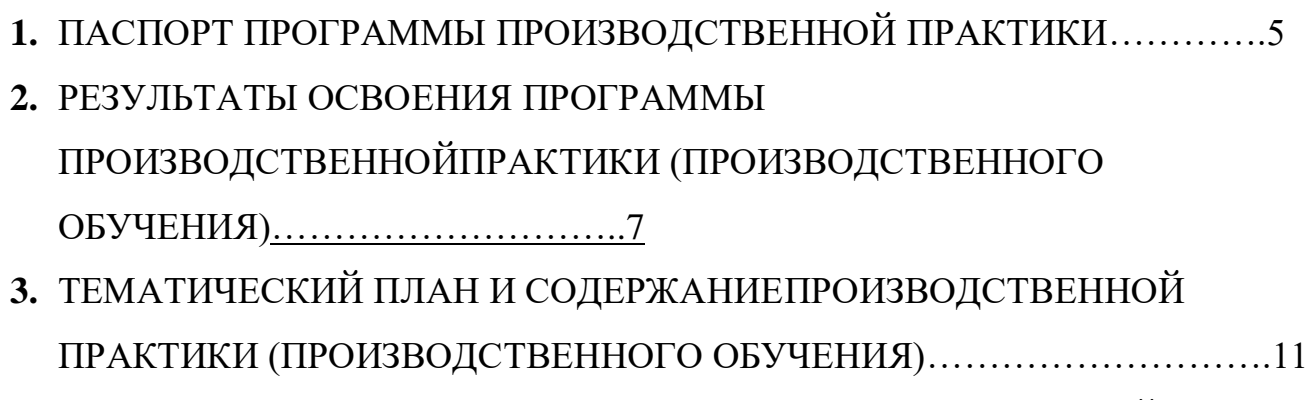

**4.** [УСЛОВИЯ РЕАЛИЗАЦИИ ПРОГРАММЫ ПРОИЗВОДСТВЕННОЙ](#page-20-0) [ПРАКТИКИ](#page-20-0) …………………………………………………………………….14

<span id="page-3-0"></span>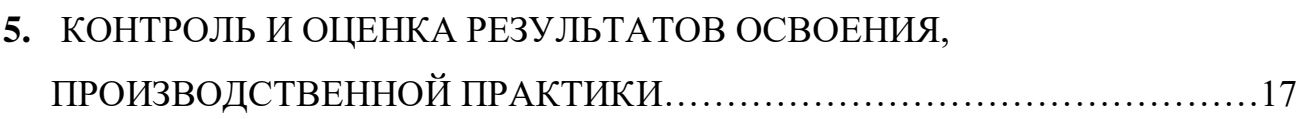

# **1.ПАСПОРТ ПРОГРАММЫ ПРОИЗВОДСТВЕННОЙ ПРАКТИКИ**

## **1.1 Область применения программы:**

Рабочая программа производственной практики является частью основной профессиональной образовательной программы в соответствии с ФГОС СПО 230103.02 «Мастер по обработке цифровой информации»в части освоения рабочей профессии и основных видов профессиональной деятельности:

1. Ввод и обработка цифровой информации

2. Хранение, передача и публикация цифровой информации

Программа производственной практики может быть использована:

 в дополнительном профессиональном образовании в области обработки цифровой информации при наличии основного общего образования или среднего (полного) общего образования, опыт работы не требуется;

 в дополнительном профессиональном образовании (в программах профессиональной подготовки в области обработки цифровой информации).

## **1.2 Место практики в структуре образовательной программы**

Раздел ППКРС ПП.00 «Производственная практика» является обязательным и представляет собой вид учебных занятий, обеспечивающих практикоориентированную подготовку обучающихся.

Производственная практика направлена на формирование у обучающихся умений, приобретение первоначального практического опыта и реализуется по основным видам профессиональной деятельности:

Ввод и обработка цифровой информации

Хранение передача и публикация цифровой информации;

для последующего освоения обучающимися общих и профессиональных компетенций по избранной профессии в рамках профессиональных модулей ППКРС по профессии 09.01.03Мастер по обработке цифровой информации

ПМ.01– Ввод и обработка цифровой информации ПП.01. Производственная практика;

ПМ.02 – Хранение передача и публикация цифровой информацииПП.02. Производственная практика;

## **1.3. Цели и задачи практики**

Производственная практика направлена на формирование у обучающихся практических профессиональных умений, приобретение первоначального практического опыта, реализуется в рамках профессиональных модулей ОПОП СПО по основным видам профессиональной деятельности для последующего освоения общих и профессиональных компетенций.

**Задачами** производственной практики являются:

- подготовка обучающихся к осознанному и углубленному изучению общепрофессиональных дисциплин и профессиональных модулей;

- на формирование, закрепление, практических навыков и компетенций выполнения определенных видов работ, связанных с будущей профессиональной деятельностью;

- ;

- приобретение обучающимися практического опыта по профессии. Поставленные цель и задачи достигаются путём выполнения широкого спектра практических заданий.

#### **1.4. Количество часов на производственную практику**

Всего 792 часов, в том числе:

в рамках освоения ПМ.01 «**Ввод и обработка цифровой информации**» производственная практика 288 часов;

в рамках освоения ПМ.02 «**Хранение передача и публикация цифровой информации**»

производственная практика 504 часа;

## <span id="page-6-0"></span>**2.РЕЗУЛЬТАТЫ ОСВОЕНИЯ ПРОГРАММЫ ПРОИЗВОДСТВЕННОЙ ПРАКТИКИ**

# **2.1. Компетенции обучающихся, формируемые в результате прохождения производственной практики**

Процесс прохождения производственной практики направлен на освоение общих профессиональных компетенций.

В результате прохождения производственной практики обучающийся должен обладать **общими компетенциями** и **профессиональными компетенциями**.

Общие компетенции формируемые у обучающихся в результате прохождения производственной практики

Результатом освоения программы производственной практики является сформированность у обучающихся первоначальных практических профессиональных умений в рамках ПМ.01 и ПМ.02 ООП СПО по основным видам профессиональной деятельности (ВПД):

1. Ввод и обработка цифровой информации.

2. Хранение, передача и публикация цифровой информации,

необходимых для последующего освоения ими профессиональных (ПК) и общих (ОК.) компетенций по избранной профессии.

Таблица 2

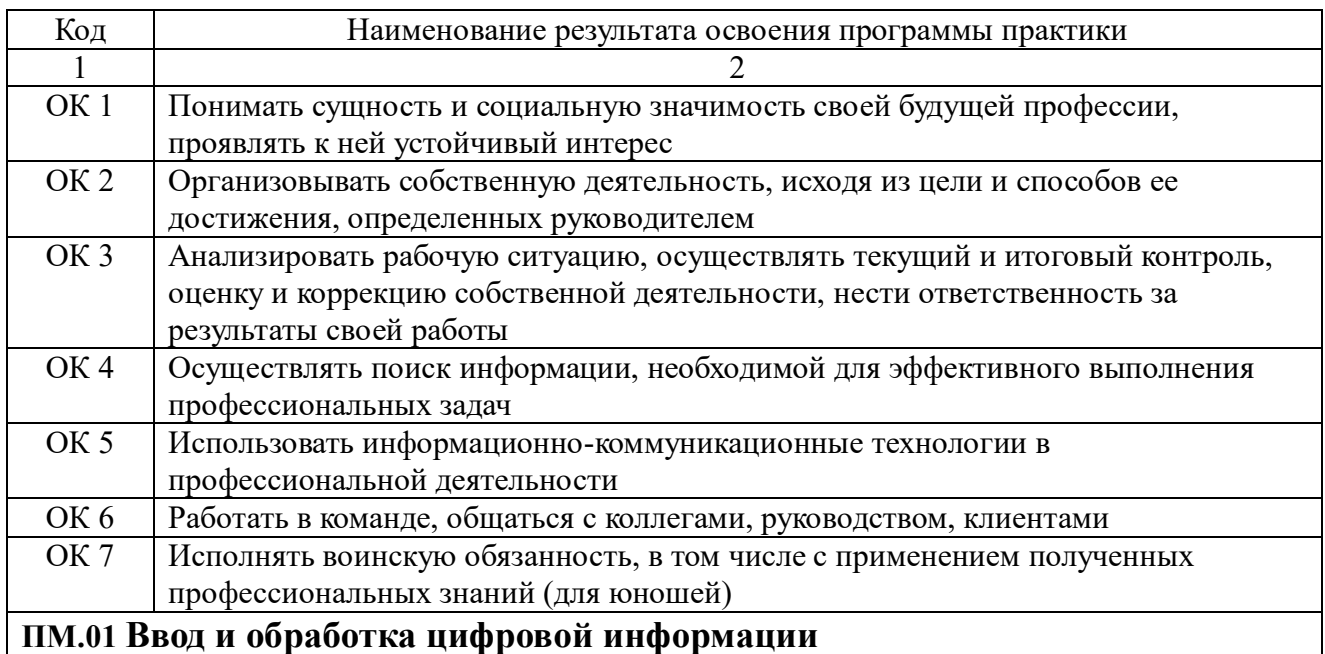

Перечень общих и профессиональных компетенций по ПМ.01 и ПМ.02

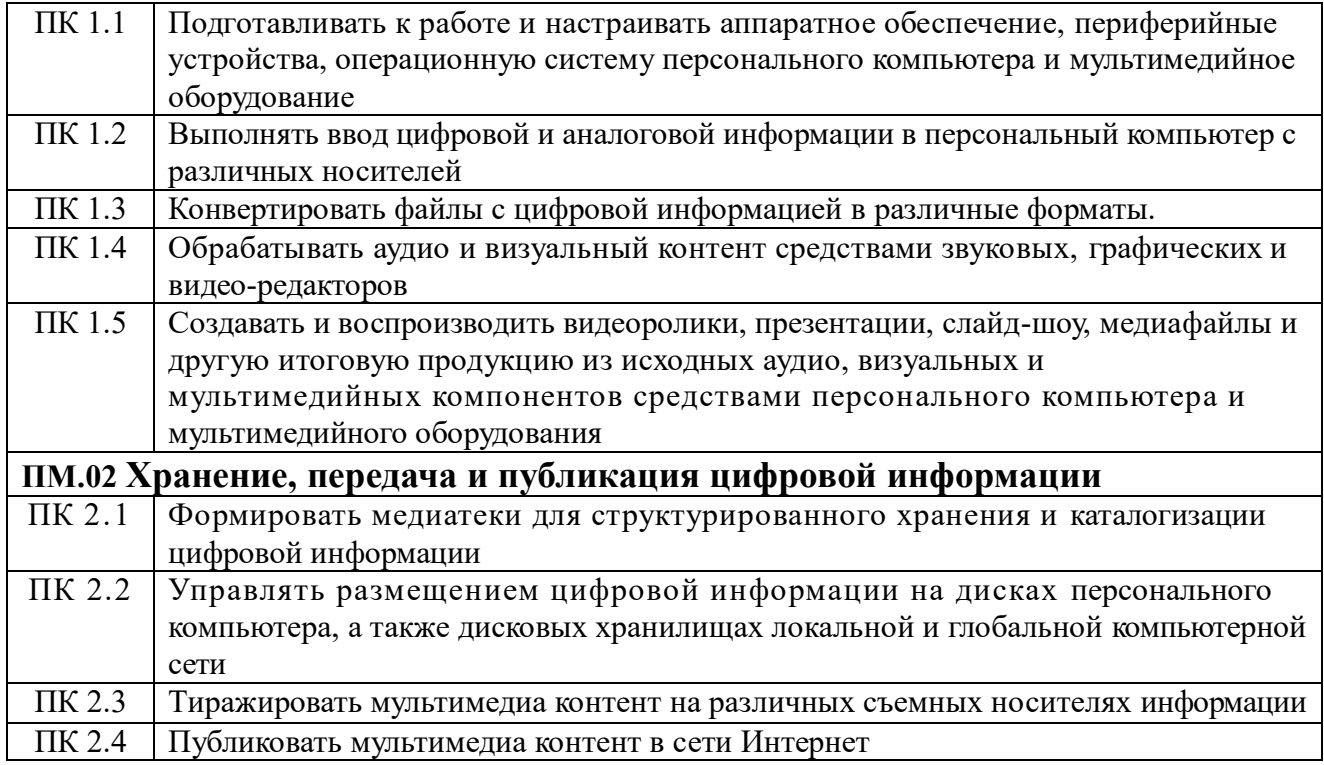

<span id="page-7-0"></span>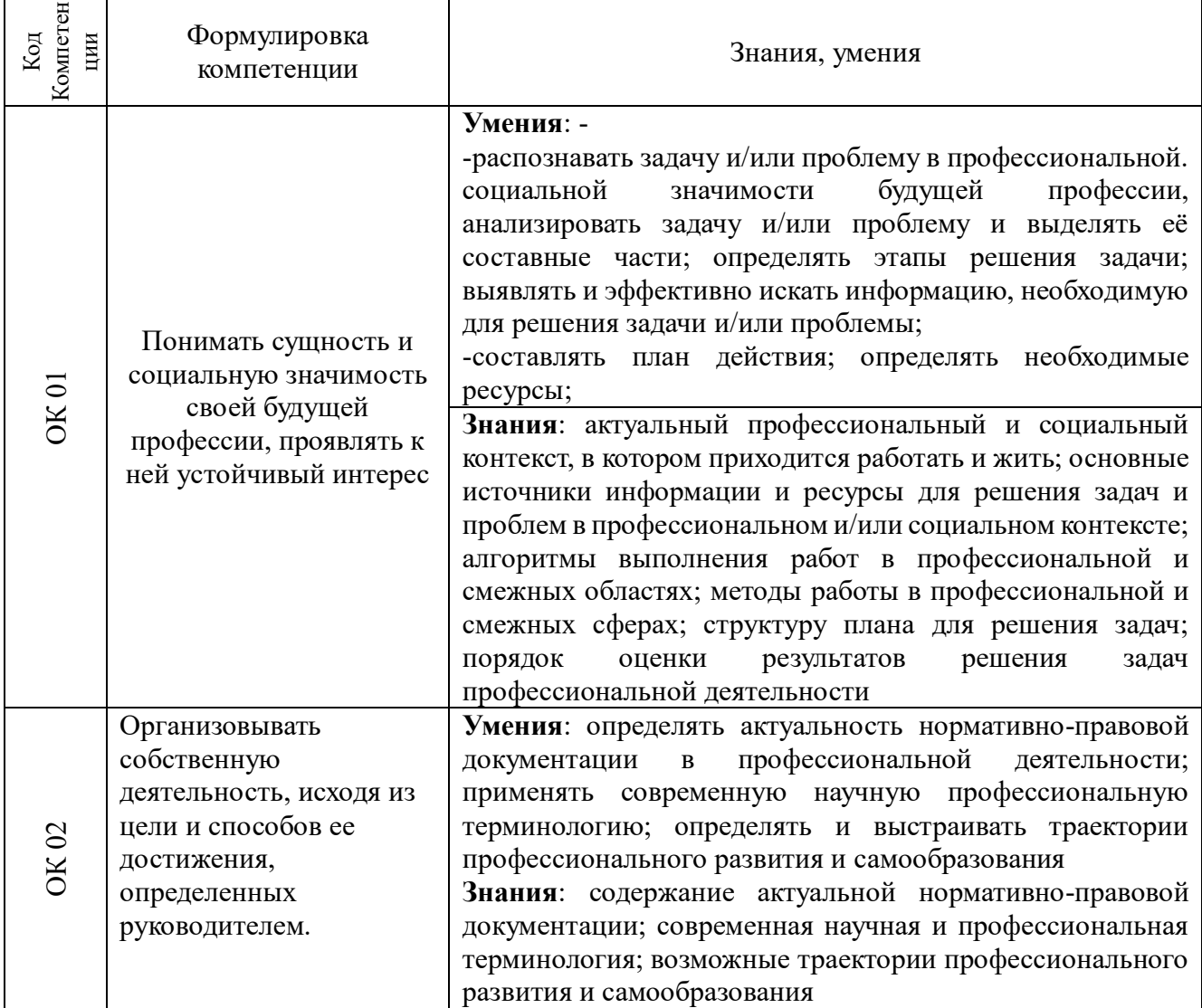

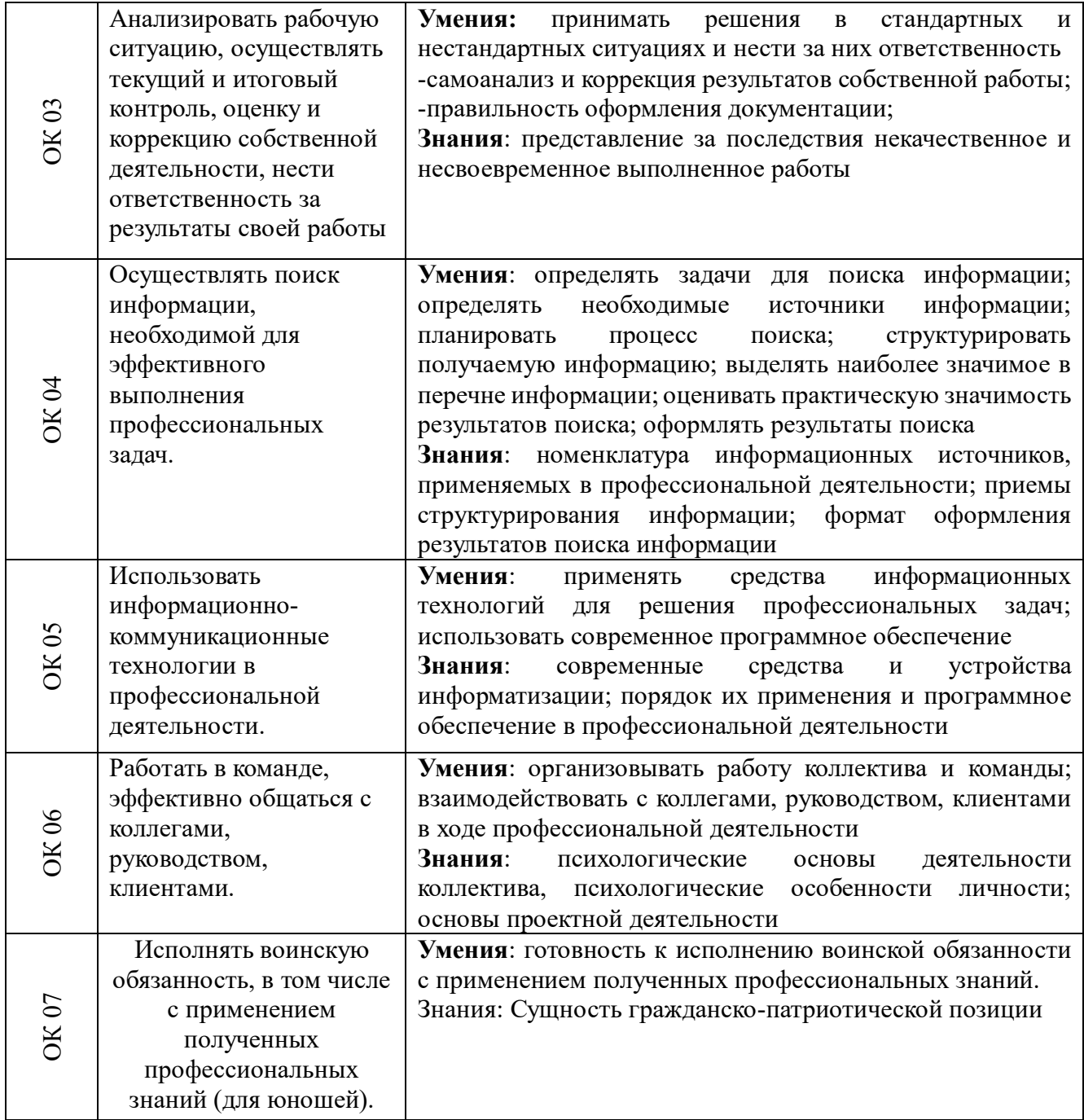

#### **2.2. Требования к результатам освоения производственной практики**

Требования к умениям, которыми должен владеть обучающийся в результате прохождения производственной практики по видам профессиональной деятельности.

*Вид профессиональной деятельности Ввод и обработка цифровой информации*

#### **иметь практический опыт:**

подключения кабельной системы персонального компьютера, периферийного и мультимедийного оборудования;

настройки параметров функционирования персонального компьютера, периферийного и мультимедийного оборудования;

ввода цифровой и аналоговой информации в персональный компьютер с различных носителей, периферийного и мультимедийного оборудования;

сканирования, обработки и распознавания документов;

конвертирования медиафайлов в различные форматы, экспорта и импорта файлов в различные программы-редакторы;

обработка аудио-, визуального и мультимедийного контента с помощью специализированных программ-редакторов;

создания и воспроизведения видеороликов, презентаций, слайд-шоу, медиафайлов и другой итоговой продукции из исходных аудио, визуальных и мультимедийных компонентов;

осуществления навигации по ресурсам, поиска, ввода и передачи данных с помощью технологий и сервисов сети Интернет;

#### **уметь:**

подключать и настраивать параметры функционирования персонального компьютера, периферийного и мультимедийного оборудования;

настраивать основные компоненты графического интерфейса операционной системы и специализированных программ-редакторов;

управлять файлами данных на локальных, съемных запоминающих устройствах, а также на дисках локальной компьютерной сети и в сети Интернет;

производить распечатку, копирование и тиражирование документов на принтере и других периферийных устройствах вывода;

распознавать сканированные текстовые документы с помощью программ распознавания текста;

вводить цифровую и аналоговую информацию в персональный компьютер с различных носителей, периферийного и мультимедийного оборудования;

создавать и редактировать графические объекты с помощью программ для обработки растровой и векторной графики;

конвертировать файлы с цифровой информацией в различные форматы;

производить сканирование прозрачных и непрозрачных оригиналов;

производить съемку и передачу цифровых изображений с фото- и видеокамеры на персональный компьютер;

обрабатывать аудио, визуальный контент и медиафайлы средствами звуковых, графических и видео-редакторов;

создавать видеоролики, презентации, слайд-шоу, медиафайлы и другую итоговую продукцию из исходных аудио, визуальных и мультимедийных компонентов;

воспроизводить аудио, визуальный контент и медиафайлы средствами персонального компьютера и мультимедийного оборудования;

производить распечатку, копирование и тиражирование документов на принтере и других периферийных устройствах вывода;

использовать мультимедиа-проектор для демонстрации содержимого экранных форм с персонального компьютера;

вести отчетную и техническую документацию;

#### **знать:**

устройство персональных компьютеров, основные блоки, функции и технические характеристики;

архитектуру, состав, функции и классификацию операционных систем персонального компьютера;

виды и назначение периферийных устройств, их устройство и принцип действия, интерфейсы подключения и правила эксплуатации;

принципы установки и настройки основных компонентов операционной системы и драйверов периферийного оборудования;

принципы цифрового представления звуковой, графической, видео и мультимедийной информации в персональном компьютере;

виды и параметры форматов аудио-, графических, видео- и мультимедийных файлов и методы их конвертирования;

назначение, возможности, правила эксплуатации мультимедийного оборудования;

основные типы интерфейсов для подключения мультимедийного оборудования;

основные приемы обработки цифровой информации;

назначение, разновидности и функциональные возможности программ обработки звука;

назначение, разновидности и функциональные возможности программ обработки графических изображений;

назначение, разновидности и функциональные возможности программ обработки видео- и мультимедиа контента;

структуру, виды информационных ресурсов и основные виды услуг в сети Интернет;

назначение, разновидности и функциональные возможности программ для создания веб-страниц;

нормативные документы по охране труда при работе с персональным компьютером, периферийным, мультимедийным оборудованием и компьютерной оргтехникой.

*Вид профессиональной деятельности* Хранение, передача и публикация цифровой информации.

#### **Иметь практический опыт:**

управлять медиатекой цифровой информации;

передачи размещения цифровой информации;

тиражирования мультимедиа контента на съемных носителях информации;

осуществления навигации по ресурсам, поиска, ввода и передачи данных с помощью технологий и сервисов сети Интерне;

публикации мультимедиа контента в сети Интернет;

обеспечения информационной безопасности;

## **уметь:**

подключать периферийные устройства и мультимедийное оборудование к персональному компьютеру и настраивать режимы их работы;

создавать и структурировать хранение цифровой информации в медиатеке персональных компьютеров и серверов;

передавать и размещать цифровую информацию на дисках персонального компьютера, а также дисковых хранилищах локальной и глобальной компьютерной сети;

тиражирования мультимедиа контент на различных съемных носителях информации;

осуществлять навигацию по веб-ресурсам Интернета с помощью веб-браузера;

создавать и обмениваться письмами электронной почты;

публиковать мультимедиа контент на различных сервисах в сети Интернет;

осуществлять резервное копирование и восстановление данных;

осуществлять антивирусную защиту персонального компьютера с помощью антивирусных программ;

осуществлять мероприятия по защите персональных данных;

ввести отчетную и техническую документацию;

## **знать:**

назначение, разновидности и функциональные возможности программ для публикаций мультимедиа контента;

принципы лицензирования и модели распространения мультимедийного контента; нормативные документы по установке, эксплуатации и охране труда при работе с персональным компьютером, периферийным оборудованием и компьютерной оргтехникой;

структуру, виды информационных ресурсов и основные виды услуг в сети Интерне; основные виды угроз информационной безопасности и средства защиты информации;

принципы антивирусной защиты персонального компьютера;

состав мероприятий по защите персональных данных

В рамках видов деятельности по результатам производственной практики

обучающийся должен:

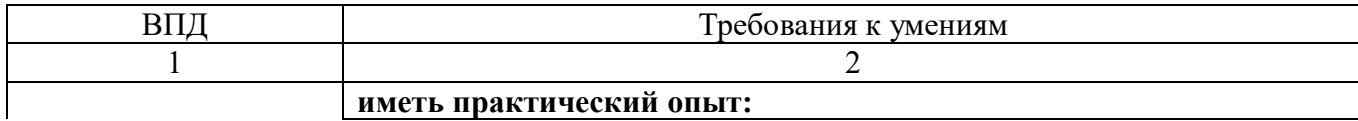

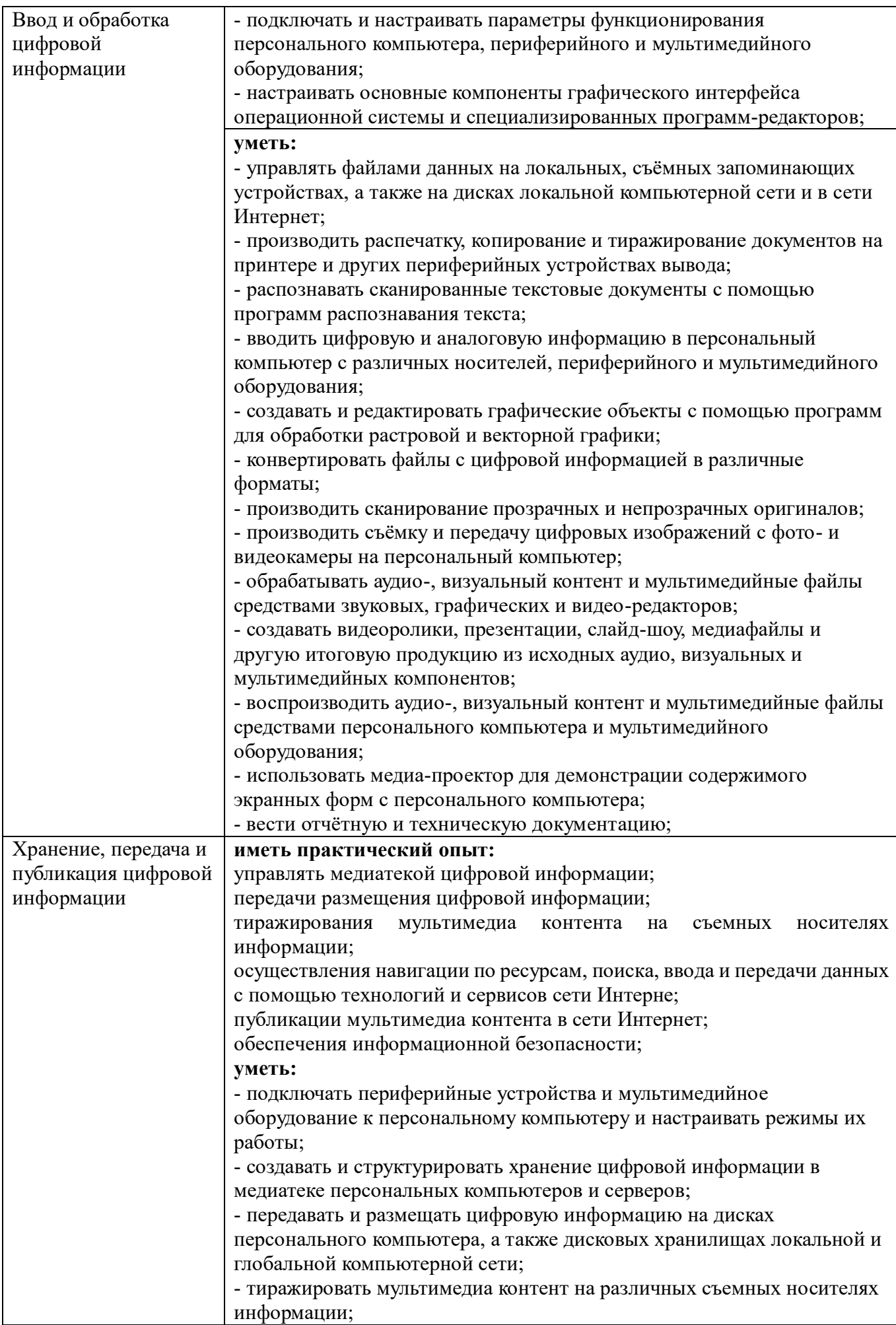

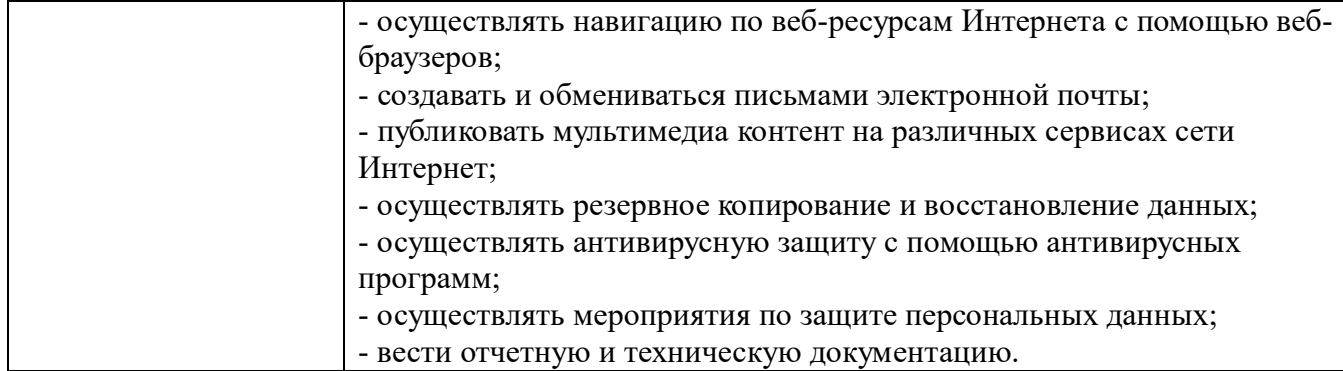

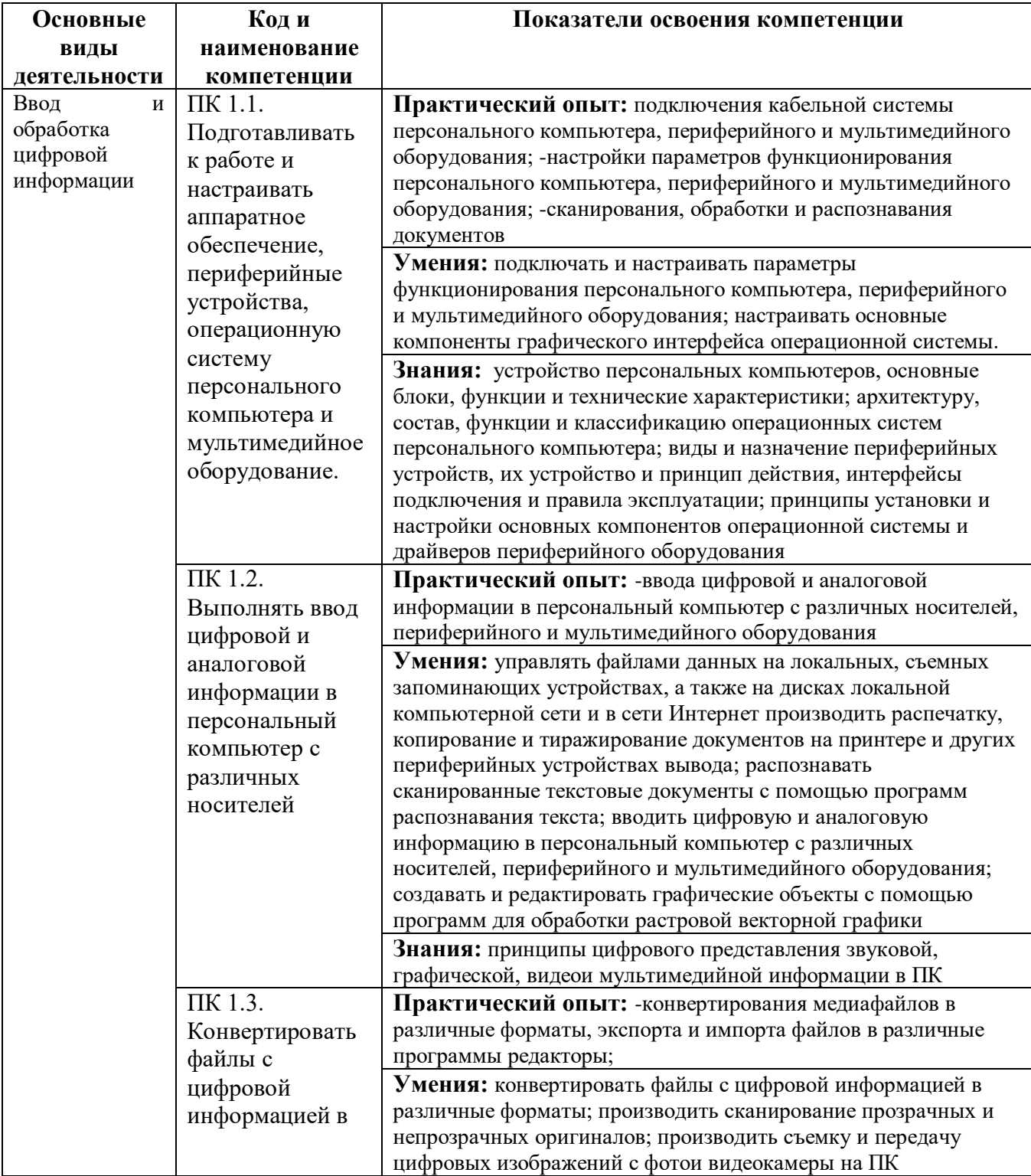

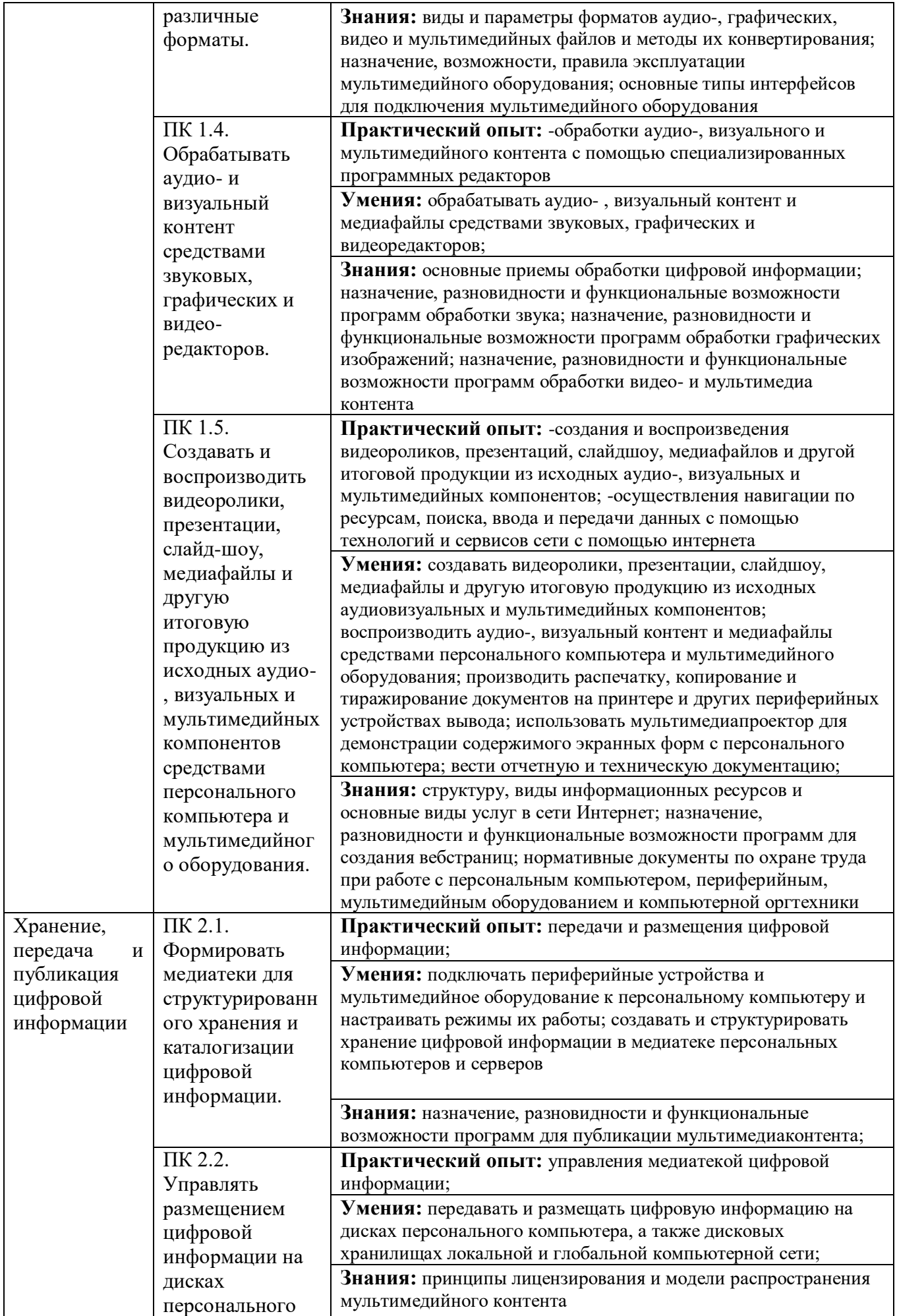

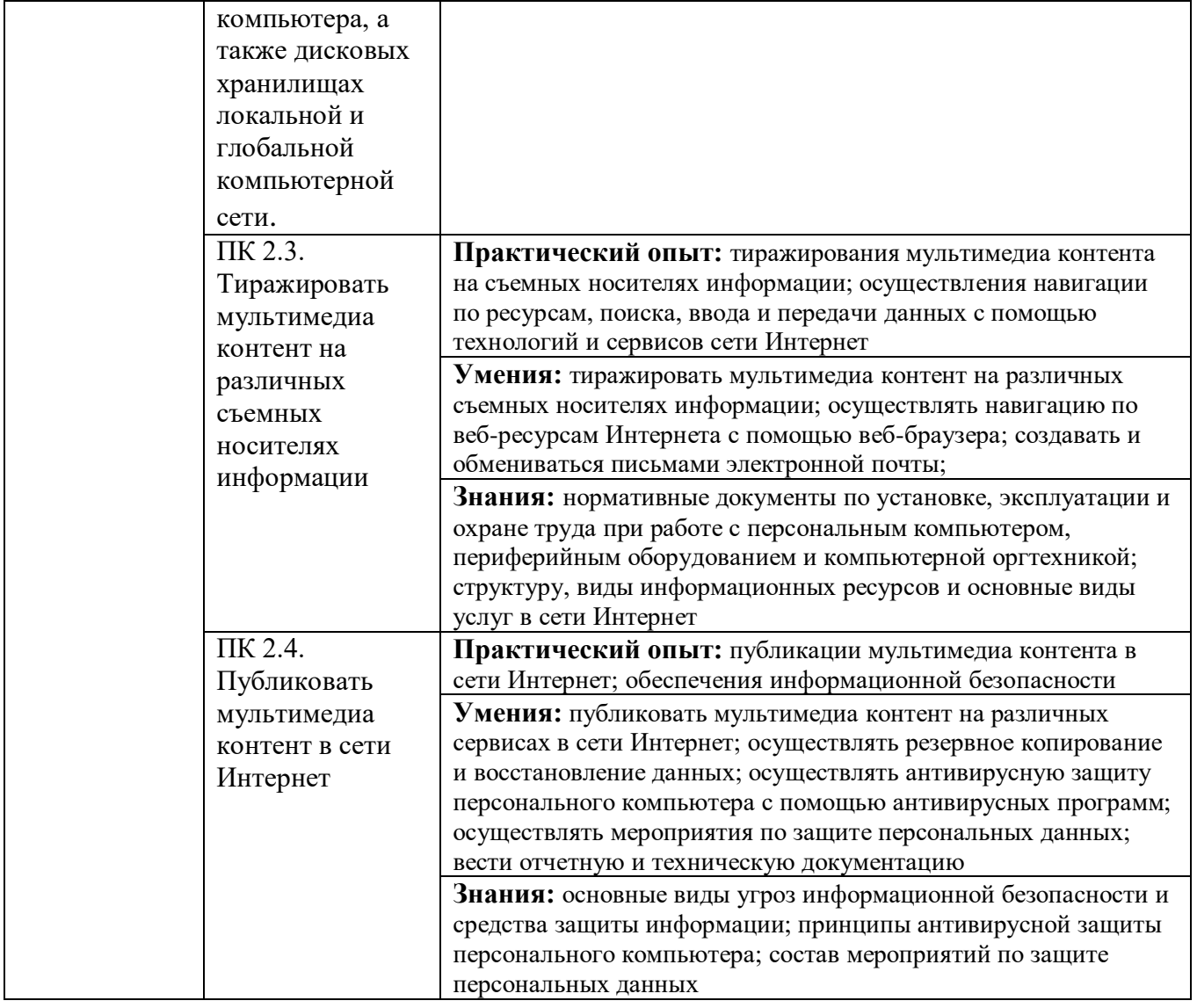

# **3.ТЕМАТИЧЕСКИЙ ПЛАН И СОДЕРЖАНИЕ ПРОИЗВОДСТВЕННОЙ ПРАКТИКИ (ПРОИЗВОДСТВЕННОГО ОБУЧЕНИЯ)**

## **3.1. Тематический план практики**

Производственная практика реализуется по каждому из видов профессиональной деятельности, предусмотренных ФГОС СПО и ППКРС.

Тематический план производственной практики

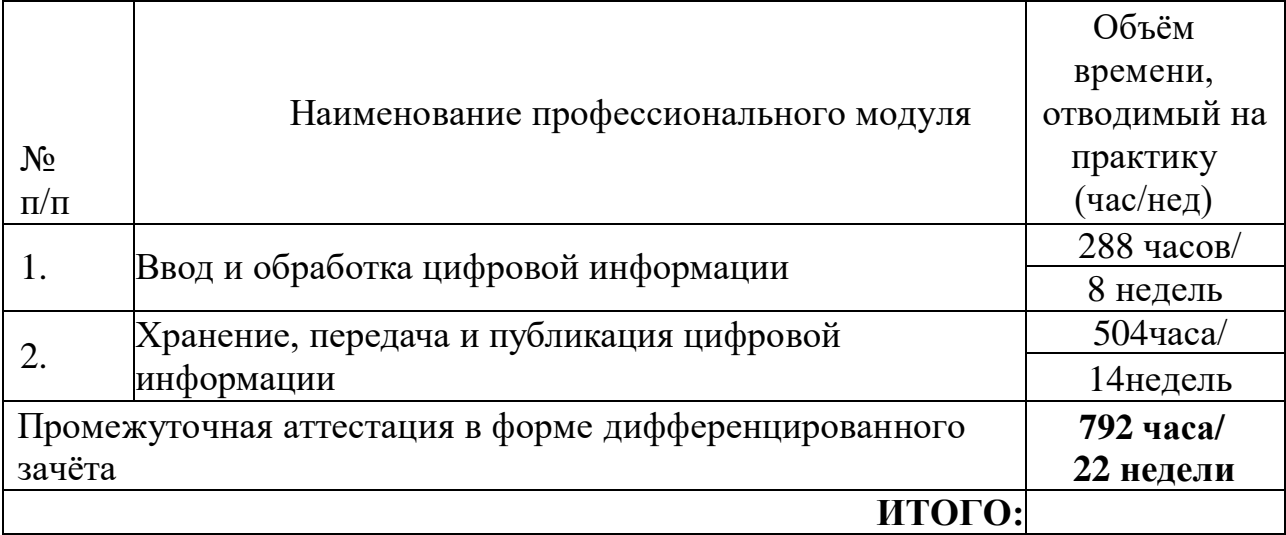

#### **3.2. Структура и содержание производственной практики**

Содержание всех этапов производственной практики определяется требованиями к умениям и практическому опыту по каждому из профессиональных модулей ОПОП СПО (далее - профессиональный модуль) в соответствии с ФГОС СПО, программами практики.

Содержание всех этапов производственной практики должно обеспечивать обоснованную последовательность формирования у обучающихся системы умений, целостной профессиональной деятельности и практического опыта в соответствии с требованиями ФГОС СПО.

Общая трудоёмкость производственной практики составляет 792 часа.

Для характеристики уровня освоения профессиональной деятельности используются следующие обозначения:

**1** – ознакомительный (узнавание ранее изученных объектов, свойств);

**2** – репродуктивный (выполнение деятельности по образцу,инструкции или под руководством);

**3** – продуктивный (планирование и самостоятельное выполнениедеятельности, решение проблемных задач).

## Распределение общей трудоёмкости производственной практики и уровень освоения

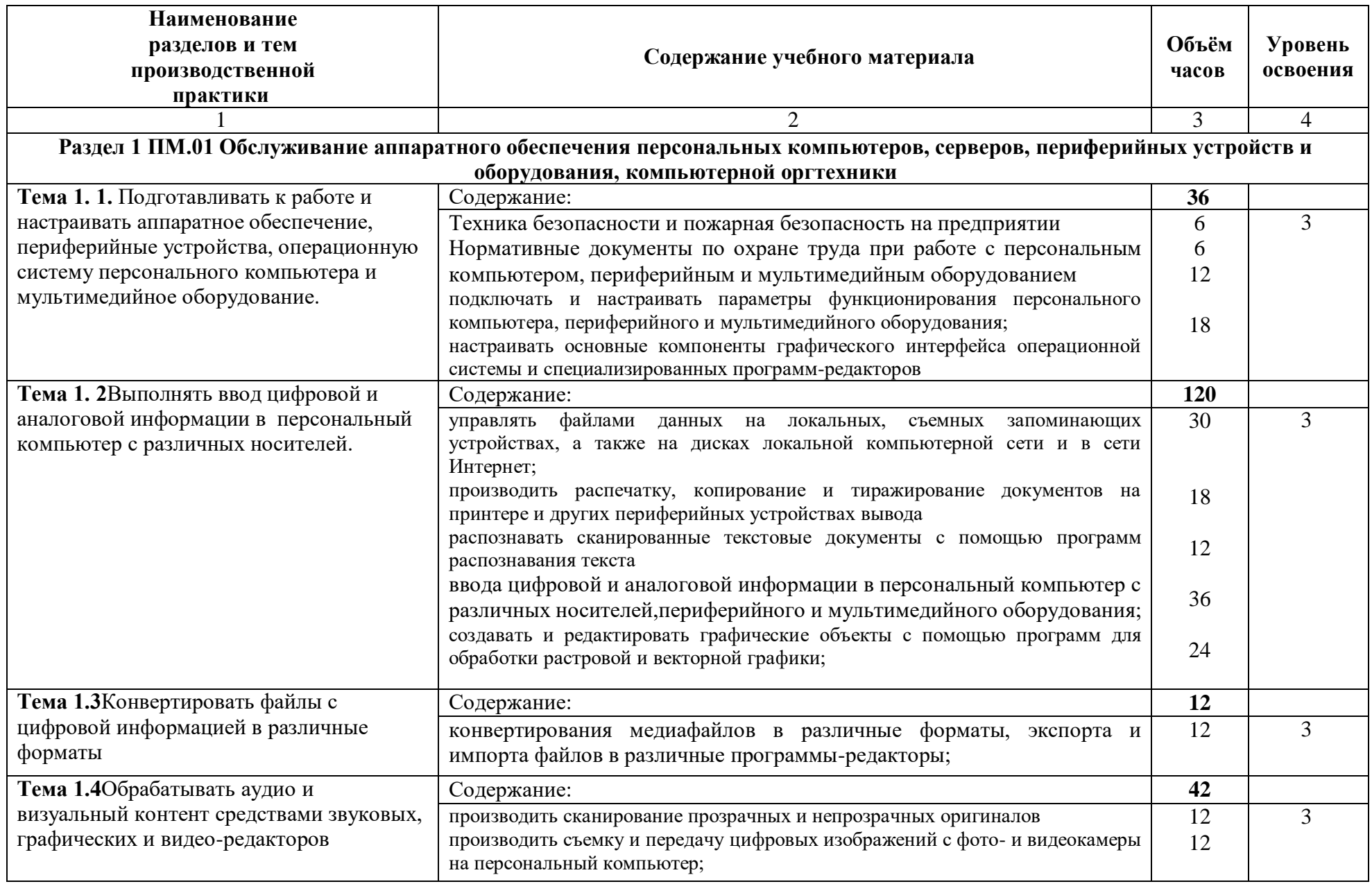

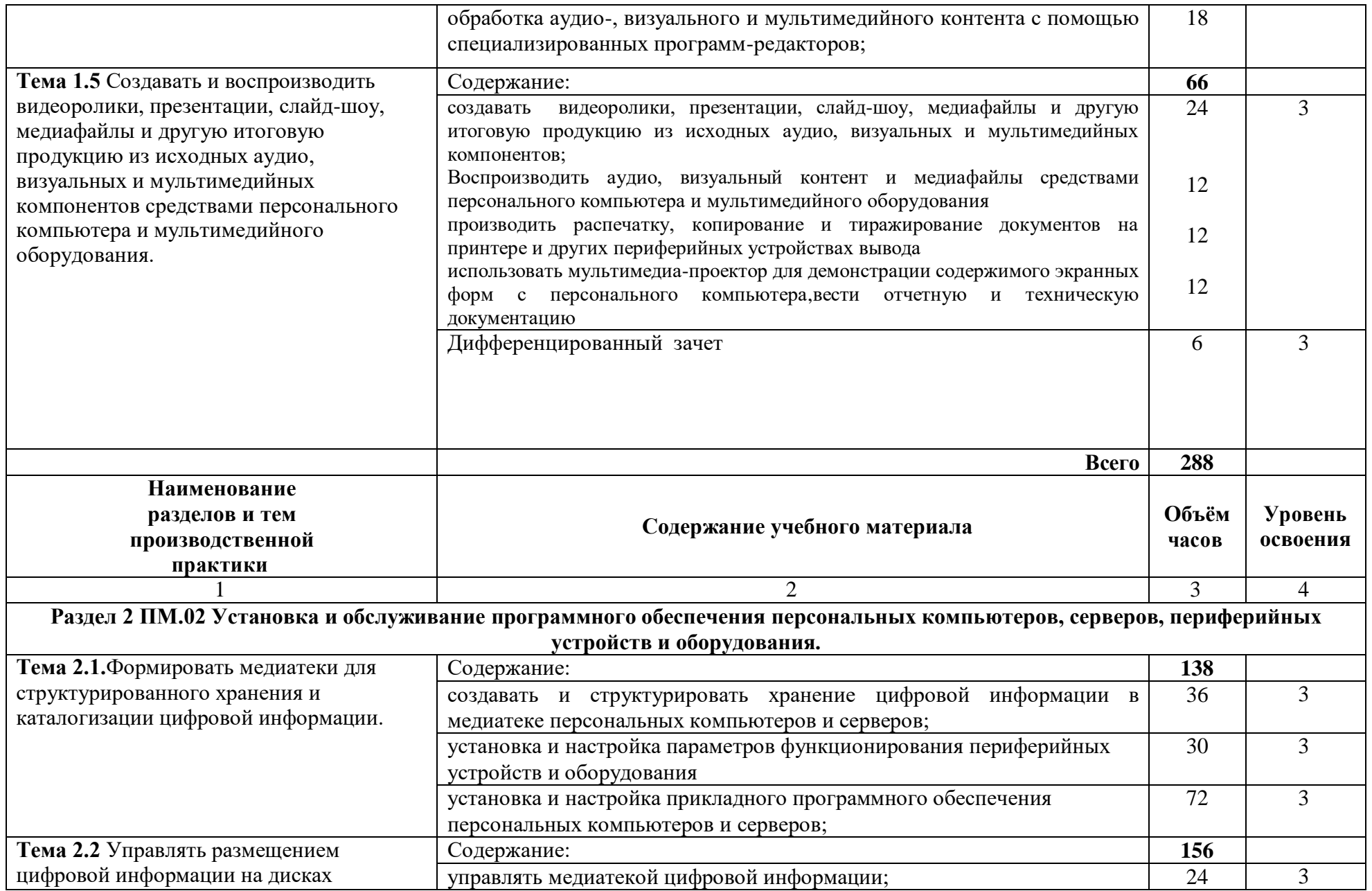

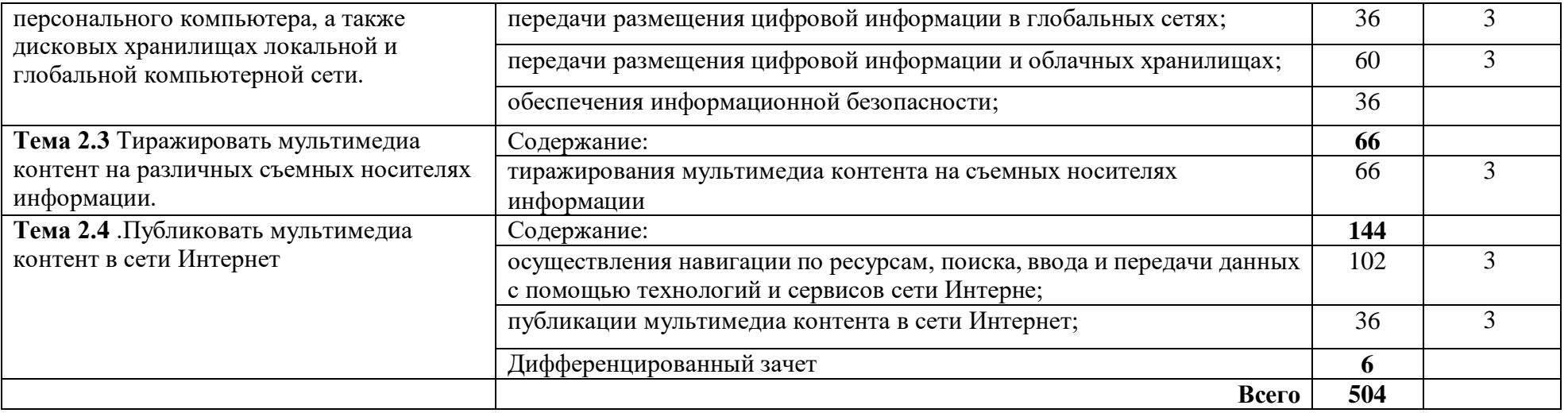

## <span id="page-20-0"></span>**4.УСЛОВИЯ РЕАЛИЗАЦИИ ПРОГРАММЫ ПРОИЗВОДСТВЕННОЙ ПРАКТИКИ**

## **4.1 Требования к документации, необходимой для проведения практики:**

Для проведения производственной практики в образовательной организации предусматривается следующая документация:

- график проведения практики;
- рабочая программа производственной практики;

 договора образовательной организации с базовыми предприятиями и организациями;

 приказ о направлении обучающихся на практику, назначении руководителей практики от образовательной организации, закреплении обучающихся за базами практики;

дневник практики обучающегося.

#### **4.2 Основная литература:**

- 1. Остроух А.В., Ввод и обработка цифровой информации ,5-е изд., испр. мздание- М.: Академия, 2018 г. Электронное издание [http://academia](http://academia-moscow.ru/reader/?id=195655#print)[moscow.ru/reader/?id=195655#print](http://academia-moscow.ru/reader/?id=195655#print)
- 2. А. В. Курилова, В. О. Оганесян.Учебное пособие создано в соответствии с ФГОС НПО по профессии 230102.02 «Мастер по обработке цифровой информации» ПМ.02 «Хранение и передача и публикация цифровой информации».2018 г.
- 3. Советов Б. Я., Цехановский В. В., Чертовской В. Д. БАЗЫ ДАННЫХ 3-е изд., пер. и доп. Учебник для СПО Научная школа: Санкт-Петербургский государственный электротехнический университет ЛЭТИ имени В.И. Ульянова (Ленина) (г. Санкт-Петербург).2019 Электронное издание[:https://biblio-online.ru/bcode/438438](https://biblio-online.ru/bcode/438438)
- 4. Мамонова, Т. Е. Информационные технологии. Лабораторный практикум : учебное пособие для среднего профессионального образования / Т. Е. Мамонова. — Москва : Издательство Юрайт, 2019. — 178 с. — (Профессиональное образование). — ISBN 978-5-534-07791-9. — Текст : электронный // ЭБС Юрайт [сайт]. — URL: [https://biblio](https://biblio-online.ru/bcode/442300)[online.ru/bcode/442300](https://biblio-online.ru/bcode/442300)

*Профессиональная литература*:

- 1. Немцова Т. И., Назарова Ю.В, Практикум по информатике, часть 1и 2, М., ИД «Форум», - ИНФРА-М, 2011
- 2. Могилёв А.В., Листрова Л.В., Технология обработки текстовой информации. Технологии обработки графической и мультимедийной информации, СПБ, «БХВ-Петербург», 2018
- 3. Уваров В.М., Силакова Л.А., Красникова Н.Е., Практикум по основам информатики и вычислительной техники: учебное пособие – М.:Академия, 2018
- 4. Свиридова М.Ю. Текстовый редактор Word. Учебное пособие. М.: Академия, 2018
- 5. Свиридова М.Ю. Электронные таблицы Excel. Учебное пособие. М.: Академия, 2018
- 6. Струмпэ Н.В. Оператор ЭВМ. Практические работы. Учебное пособие. М.: Академия, 2018
- 7. Макарова Н.В. Информатика и ИКТ, учебник 10(базовый уровень). СПб: ПИТЕР, 2018.
- 8. Макарова Н.В. Информатика и ИКТ, учебник 11(базовый уровень). СПб: ПИТЕР, 2018.

## **4.3 ресурсы информационно-телекоммуникационной сети «интернет» (базы данных, информационно-справочные и поисковые системы)**

1. Электронный ресурс «Единое окно: доступа к образовательным ресурсам». Форма доступа: http://window.edu.ru/window/library

2. Электронный ресурс «Интернет Унивеситет информационных технологий».

Форма доступа: http://www.intuit.ru/courses.html

3. Электронный ресурс «Федеральный Центр информационно-образовательных ресурсов». Форма доступа: http://fcior.edu.ru/

4. www.iprbooksshop.ru, www.knigafund.ru - электронные библиотечные системы

## **Дополнительные источники:**

*Интернет- ресурсы:*

- a) Мультипорта[лhttp://www.km.ru](http://www.km.ru/)
- b) <http://ironmountain.ru/>
- c) (Сайт содержит описание по защите данных)
- d) <http://n-t.ru/sp/intel/04/05246.htm>
- e) (сайт содержит информацию по подключению мультимедийного оборудования)
- f) <http://www.uralmedia.ru/index/multimedia/>
- g) (Сайт содержит описание работы мультимедиа)
- h) <http://smaik1.narod.ru/media.html>
- i) Интернет-Университет Информационных технологий [http://www.intuit.ru/https://elearning.academia](http://www.intuit.ru/)[moscow.ru/shellserver?id=4141&demo=1/&module\\_id=268355#268355](https://elearning.academia-moscow.ru/shellserver?id=4141&demo=1/&module_id=268355#268355)
- j) [https://elearning.academia](https://elearning.academia-moscow.ru/shellserver?id=3941&demo=1/&module_id=267454#267454)[moscow.ru/shellserver?id=3941&demo=1/&module\\_id=267454#267454](https://elearning.academia-moscow.ru/shellserver?id=3941&demo=1/&module_id=267454#267454) [https://elearning.academia-](https://elearning.academia-moscow.ru/shellserver?id=177491&demo=1/&module_id=313364#313364)

[moscow.ru/shellserver?id=177491&demo=1/&module\\_id=313364#313364](https://elearning.academia-moscow.ru/shellserver?id=177491&demo=1/&module_id=313364#313364)

## **4.4. Кадровое обеспечение образовательного процесса**

<span id="page-22-0"></span>.

Требования к квалификации педагогических кадров, обеспечивающих обучение по междисциплинарному курсу: наличие высшего профессионального образования, соответствующего профилю преподаваемого модуля.

Требования к квалификации педагогических кадров, осуществляющих руководство практикой: мастера производственного обучения должны иметь на 1 – 2 разряда по профессии рабочего выше, чем предусмотрено образовательным стандартом для выпускников.

Опыт деятельности в организациях соответствующей профессиональной сферы является обязательным для преподавателей, отвечающих за освоение обучающимся профессионального цикла, эти преподаватели и мастера производственного обучения должны проходить стажировку в профильных организациях не реже 1-го раза в 3 года.

## **5. КОНТРОЛЬ И ОЦЕНКА РЕЗУЛЬТАТОВ ОСВОЕНИЯ ПРОИЗВОДСТВЕННОЙ ПРАКТИКИ**

Результаты производственной практики определяются программами практики, разрабатываемыми образовательной организацией.

Формой отчётности обучающихся по производственной практике является дневник практики, отчёт о практике, аттестационный лист, характеристика профессиональной деятельности, формируется портфолио, в котором отражается практический опыт, полученный в период прохождения производственной практики.

В качестве приложения к дневнику практики обучающийся может оформить графические, аудио-, фото-, видео-, материалы, приложить наглядные образцы документов (изделий), подтверждающие практический опыт, полученный на практике.

По результатам практики руководителями практики от образовательной организации и от предприятия формируется аттестационный лист (Приложения 1), содержащий сведения об уровне освоения обучающимся профессиональных компетенций, а также характеристика профессиональной деятельности.

Практика является завершающим этапом освоения профессионального модуля по виду профессиональной деятельности.

Практика завершается дифференцированным зачетом (зачетом) при условии положительного аттестационного листа по производственной практике руководителей практики от организации и образовательной организации об уровне освоения профессиональных компетенций; наличия положительной характеристики организации на обучающегося по освоению общих компетенций в период прохождения производственной практики; полноты и своевременности представления дневника по производственной практики и отчета о практике в соответствии с заданием на производственную практику.

Результаты прохождения практики представляются обучающимся в образовательную организацию и учитываются при прохождении государственной итоговой аттестации.

Обучающиеся, не прошедшие практику или получившие отрицательную оценку, не допускаются к прохождению государственной итоговой аттестации.

Контроль и оценка результатов освоения производственной практики осуществляется руководителем практики в процессе проведения занятий, самостоятельного выполнения обучающимися заданий, выполнения практических работ.

Таблица 4

Основные показатели оценки результата освоения программы производственной

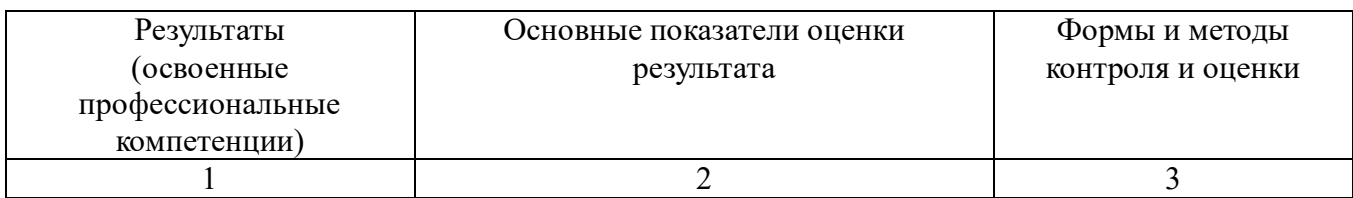

практики

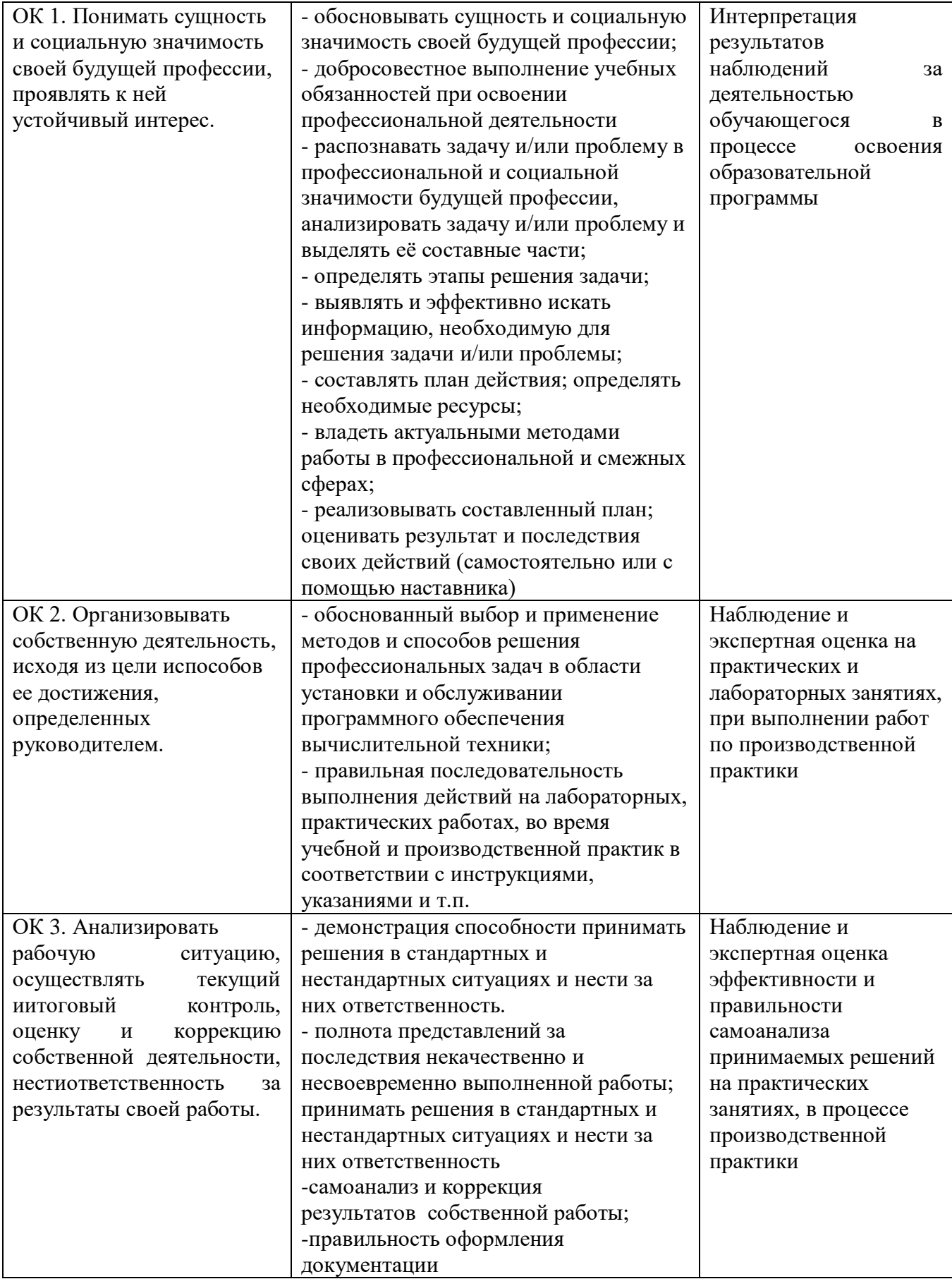

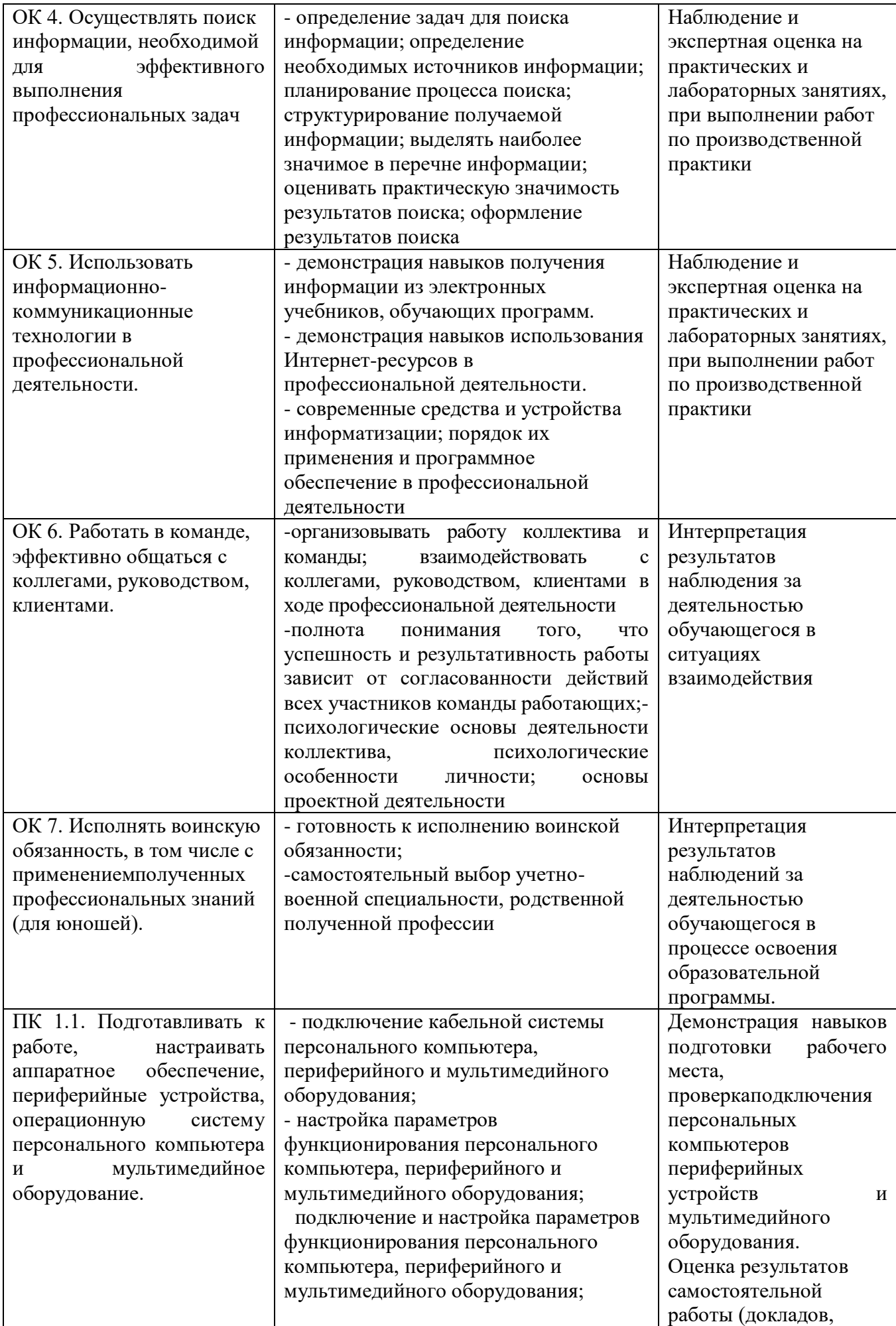

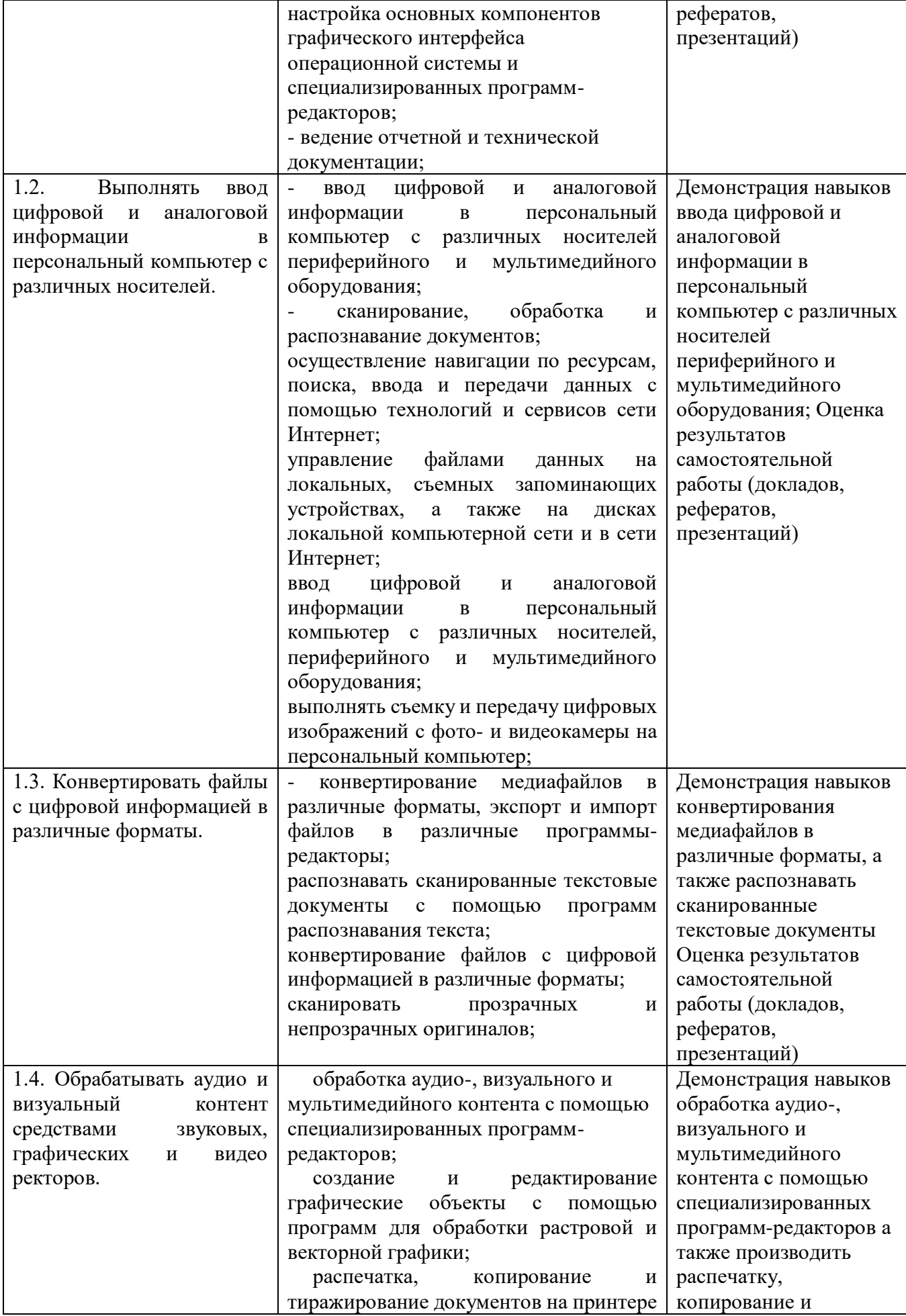

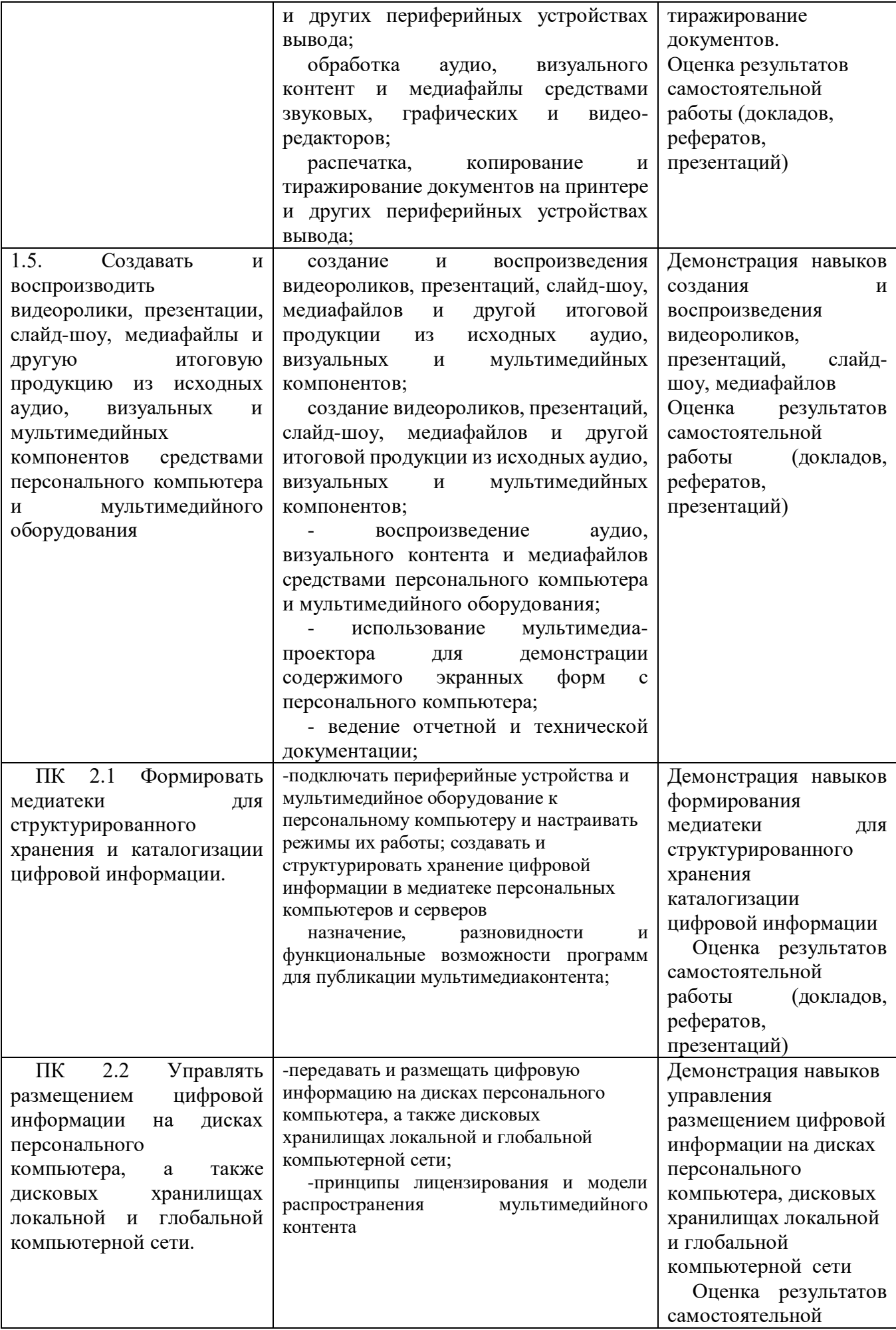

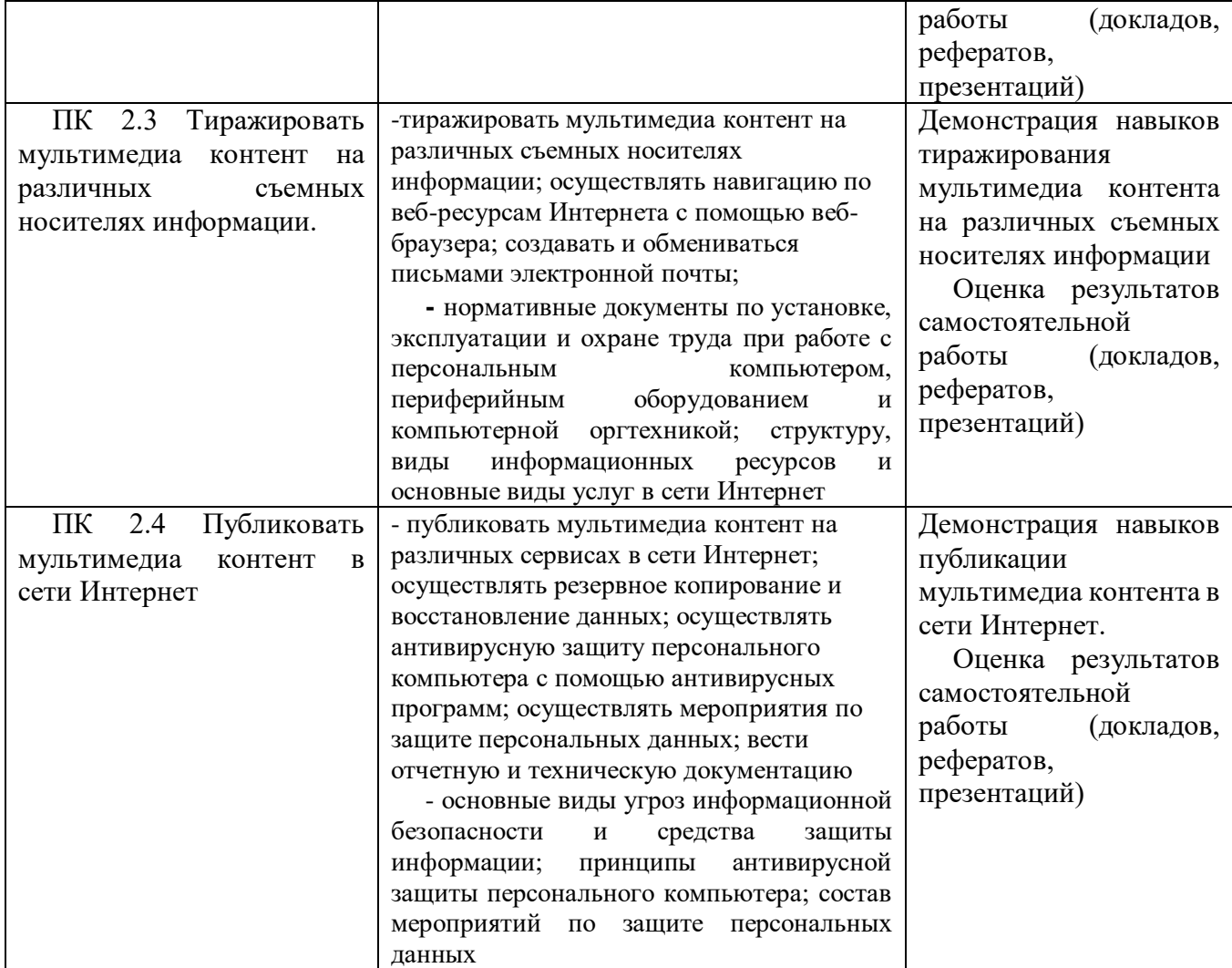

# АТТЕСТАЦИОННЫЙ ЛИСТ

Характеристика профессиональной деятельности обучающегося во время производственной практики 1. , группа № 26 «Мастер по обработке цифровой информации» по квалификации Оператор электронновычислительных и вычислительных машин

2. Место проведения практики (организация), наименование, юридический адрес:

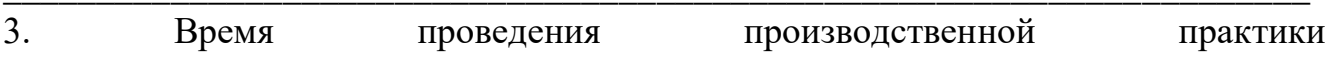

4. Виды работ, выполненные обучающимся во время практики:

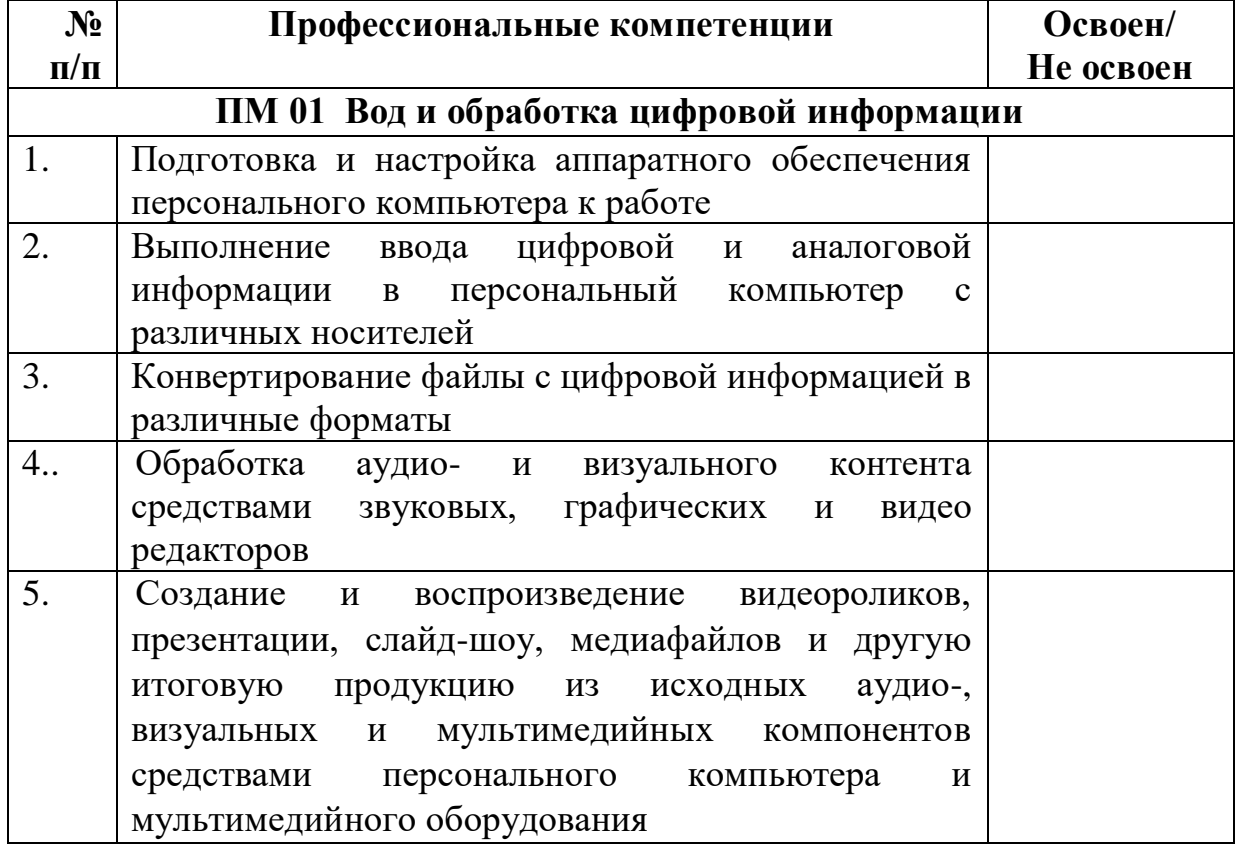

Качество выполнения работ в соответствии с требованиями организации, в которой

проходила практика

- Качество выполнения работ соответствует требованиям

Дата:

Подписи руководителя практики,

ответственного лица организации

 $M.\Pi.$ 

Характеристика профессиональной деятельности обучающегося во время производственной практики

#### ПМ.01 Ввод обработка цифровой информации

Группа №26, профессия Мастер по обработке цифровой информации

#### 1. ФИО обучающегося

#### 2. Место проведения практики (организация), наименование, юридический адрес

#### 3. Время проведения практики

4. Виды работ, выполненные обучающимся во время практики:

- подключения кабельной системы персонального компьютера, периферийного и мультимедийного  $\bullet$ оборудования;
- настройки параметров функционирования персонального компьютера, периферийного и мультимедийного  $\bullet$ оборудования;
- ввода цифровой и аналоговой информации в персональный компьютер с различных носителей, периферийного  $\bullet$ и мультимедийного оборудования;
- сканирования, обработки и распознавания документов;
- конвертирования медиафайлов в различные форматы, экспорта и импорта файлов в различные программыредакторы;
- обработка аудио-, визуального и мультимедийного контента с помощью специализированных программ- $\bullet$ редакторов;
- создания и воспроизведения видеороликов, презентаций, слайд-шоу, медиафайлов и другой итоговой  $\bullet$ пролукции из исхолных аудио, визуальных и мультимелийных компонентов:
- $\bullet$ осуществления навигации по ресурсам, поиска, ввода и передачи данных с помощью технологий и сервисов сети Интернет;

5. Качество выполнения работ в соответствии с технологией и (или) требованиями организации, в которой проходила практика. За время практики, обучающийся проявил личностные, деловые качества и продемонстрировал способности:

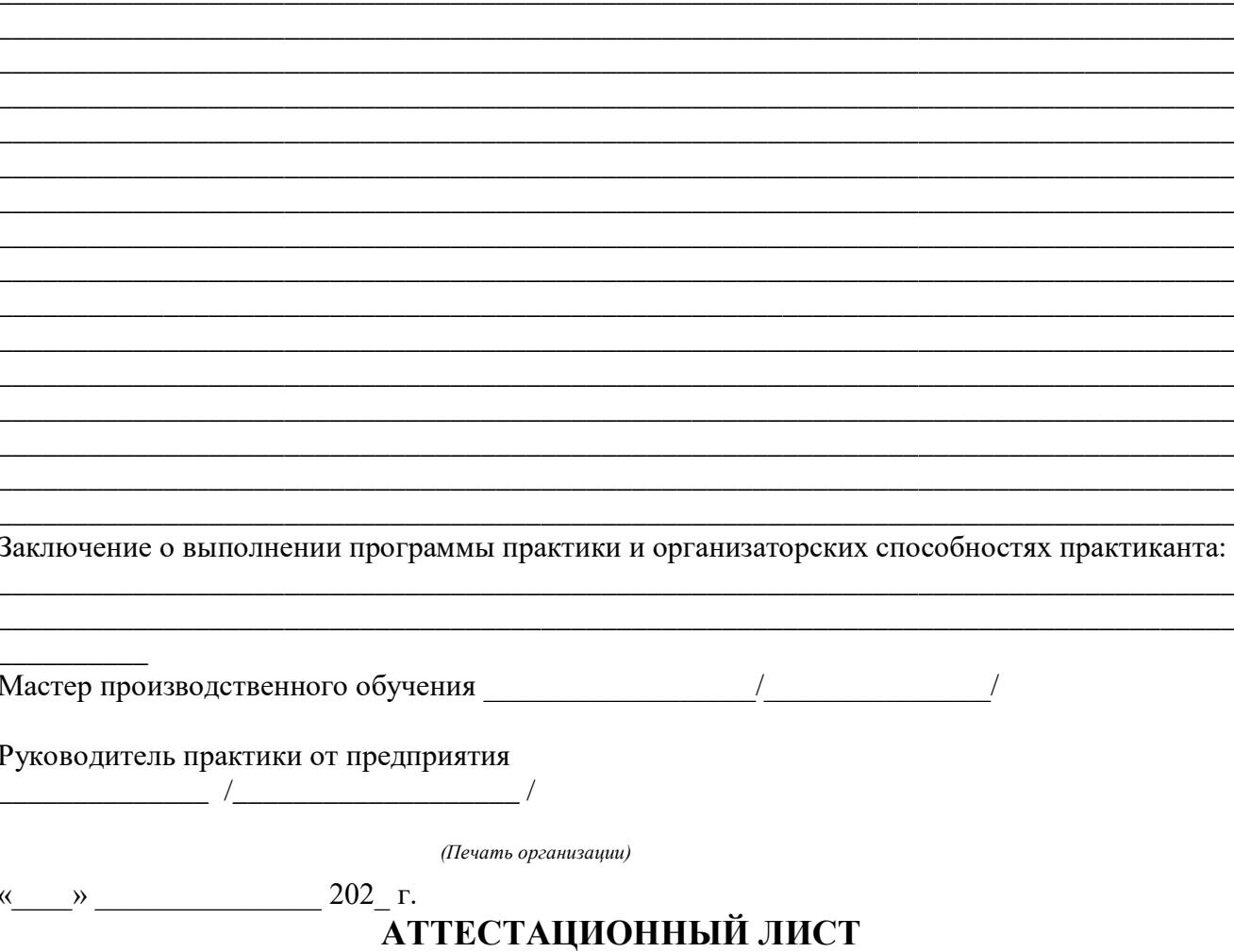

Характеристика профессиональной деятельности обучающегося во время производственной практики

1. , группа № 36 «Мастер по обработке цифровой информации» по квалификации Оператор электронновычислительных и вычислительных машин

2. Место проведения практики (организация), наименование, юридический адрес:

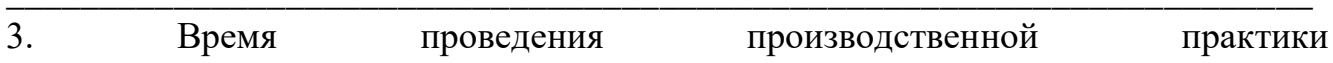

## 4. Виды работ, выполненные обучающимся во время практики:

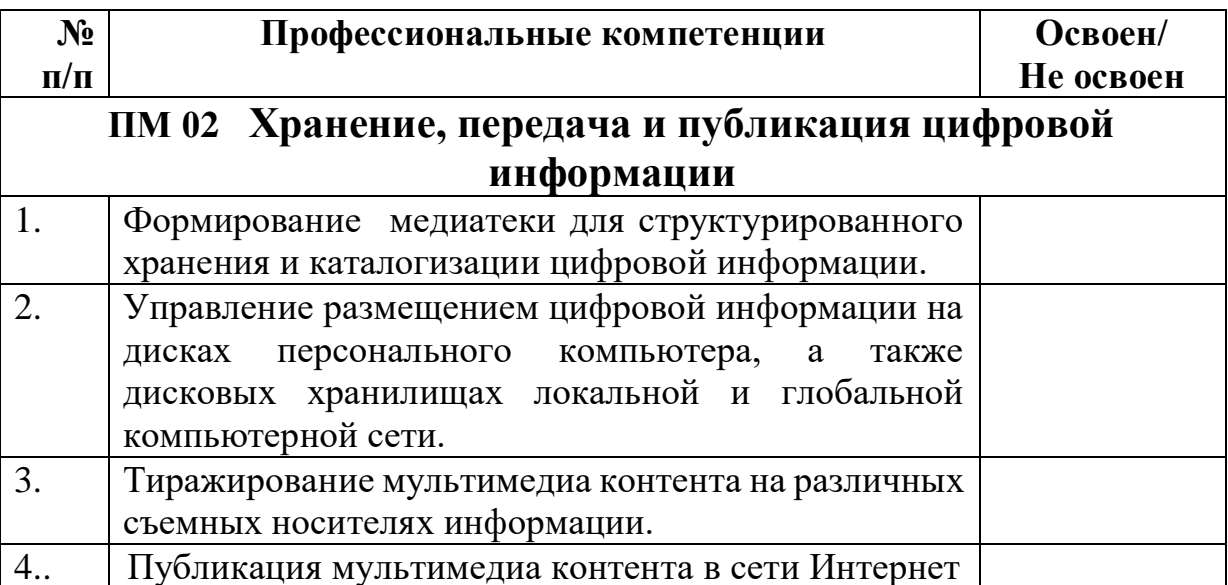

Качество выполнения работ в соответствии с требованиями организации, в которой

проходила практика

- Качество выполнения работ соответствует требованиям

Дата:

Подписи руководителя практики,

ответственного лица организации

 $M.\Pi.$